## Oracle PDF

# https://www.100test.com/kao\_ti2020/143/2021\_2022\_\_E6\_B7\_B1\_ E5\_88\_BB\_E7\_90\_86\_E8\_c102\_143478.htm Oracle

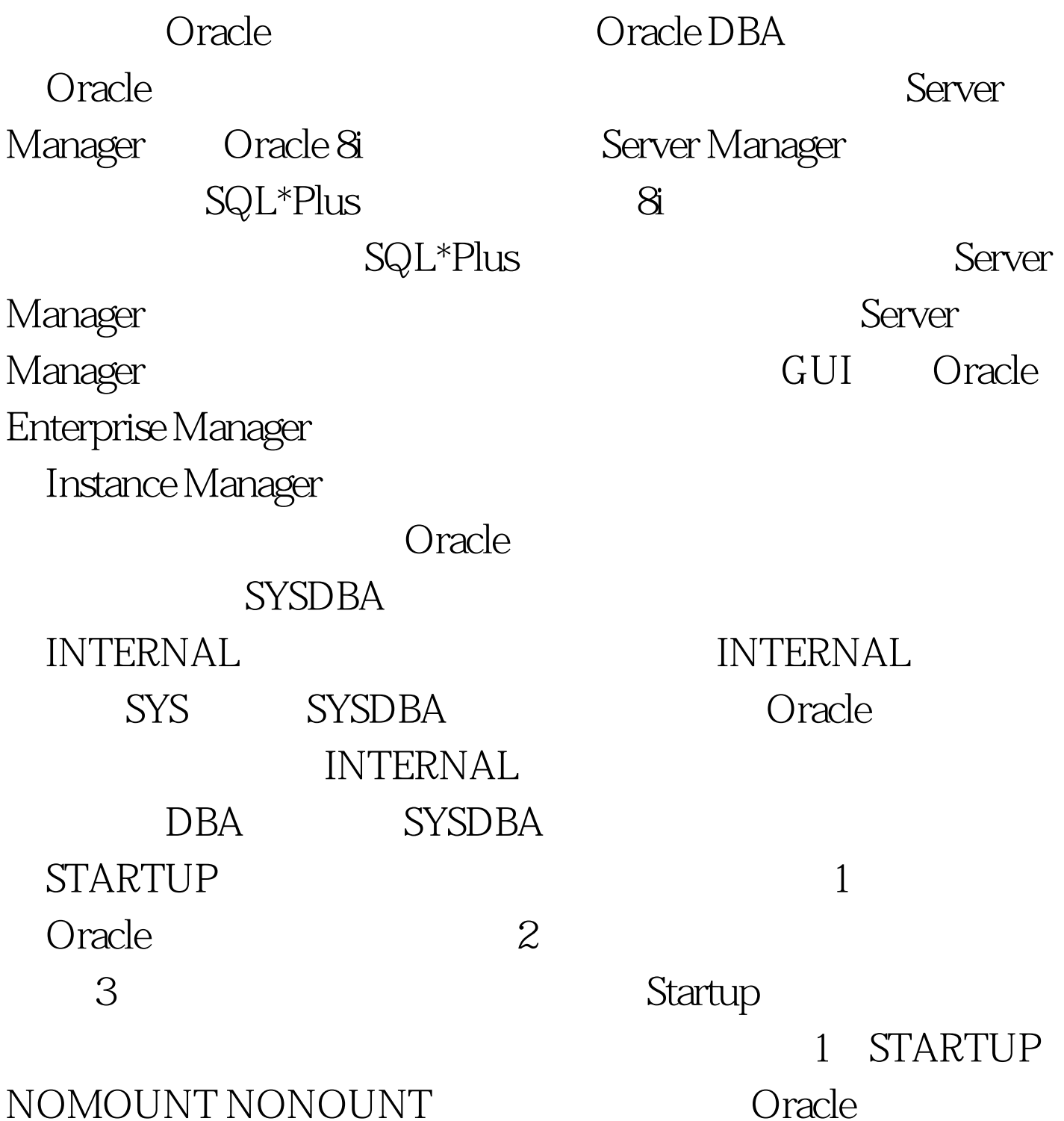

extending to the control of the control of the control of the control of the control of the control of the control of the control of the control of the control of the control of the control of the control of the control o

 $SGA$  Init.ora

Oracle\_SID

### $SGA$

SQL> startup nomountORACLE Total System Global Area 35431692 bytesFixed Size 70924 bytesVariable Size 18505728 bytesDatabase Buffers 16777216 bytesRedo Buffers 77824 bytes2 STARTUP MOUNT  $O$ racle

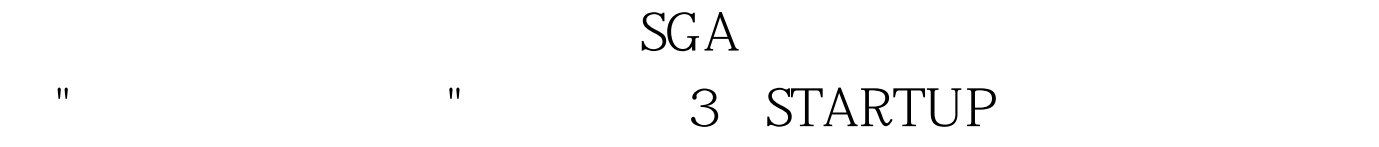

**Startup Mount** 

# STARTUP NOMOUNT STARTUP MOUNT ALTER DATABASE STARTUP

 $\mathbf{R} = \mathbf{R} \mathbf{R} = \mathbf{R} \mathbf{R}$ 

NOMOUNT

ALTER DATABASE MOUNT ALTER

# DATABASE OPEN. STARTUP MOUNT

# **ALTER**

DATABASE OPEN. 100Test

www.100test.com